# <span id="page-0-0"></span>Improving Online Visibility for YOU AND YOUR RESEARCH

#### Bentley James Oakes, Lola Burgueño

Université de Montréal Bentley.Oakes@umontreal.ca

Open University of Catalonia lburguenoc @uoc.edu

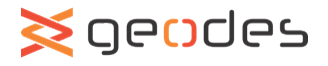

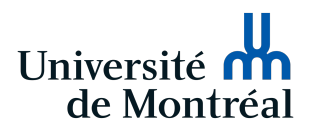

## 1 MOTIVATION

- 2 ACADEMIC PROFILES
- **3 OTHER CHANNELS**

## 4 CONCLUSION

## <span id="page-2-0"></span>1 MOTIVATION

- 2 ACADEMIC PROFILES
- **3 OTHER CHANNELS**

### 4 CONCLUSION

Imagine looking up a researcher "Bentley James Oakes"

What questions might we have about him:

- What does he **look like**?
- What are his pronouns/name pronunciation?
- What's his email address/institution?
- What's his recent/past work about?
- Who does he **publish with**?
- What's his  $#$  of citations/h-index?

Goal of academic visibility: Make answers to these questions easy to find on your websites/profiles

Why bother increasing the visibility of yourself and your research?

- **e** Collaborations
- Impact (e.g., citations)
- $\bullet$  Invitations for talks/PC/etc.
- Job applications

Can spend  $\infty$  time on these sites

- Do iterations, a little bit of effort every few months
- Answer the basic questions immediately

Consistent effort leads to opportunities and impact

### <span id="page-6-0"></span><sup>1</sup> MOTIVATION

## 2 ACADEMIC PROFILES

## **3 OTHER CHANNELS**

#### 4 CONCLUSION

Different kinds of profiles to focus on:

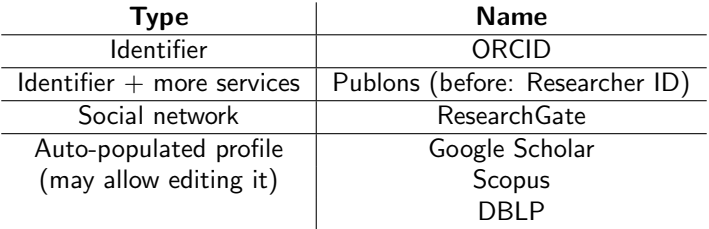

Next are examples of each, showing purpose/available info

# ORCID - <https://orcid.org/>

- Unique researcher identifier
- Increasingly mandatory for submitting papers

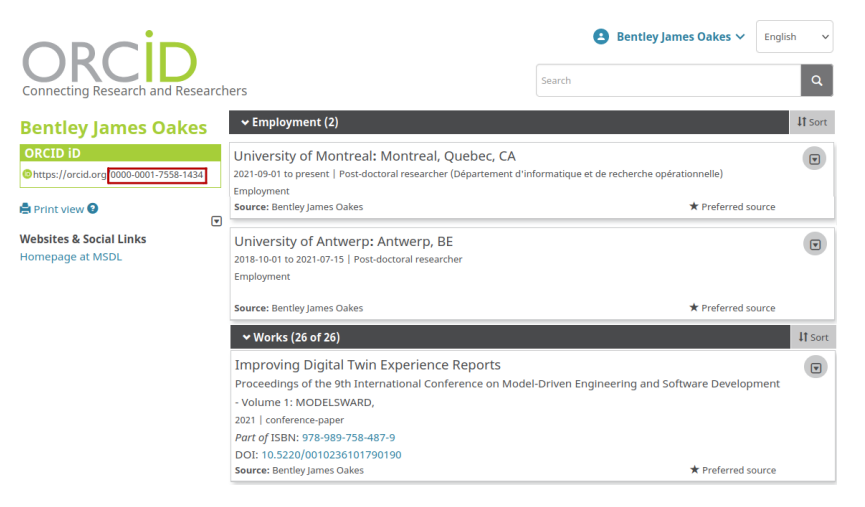

#### Maintenance: Site links, employment, publications

Almost every researcher asking about your publications/impact will check Google Scholar.

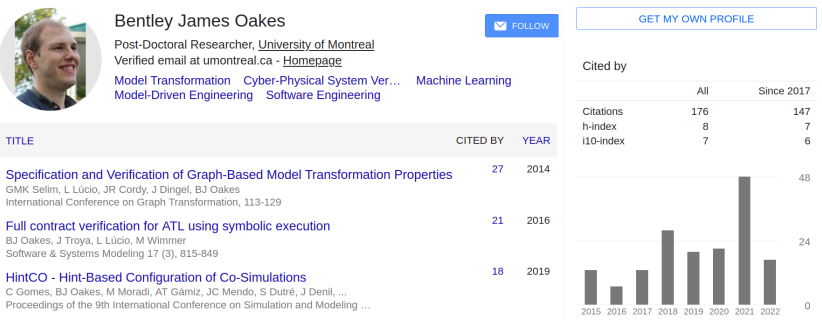

#### Maintenance: Photo, contact, keywords, publication details, co-authors

# RESEARCHGATE - HTTPS://WWW.RESEARCHGATE.NET

#### Social network for researchers

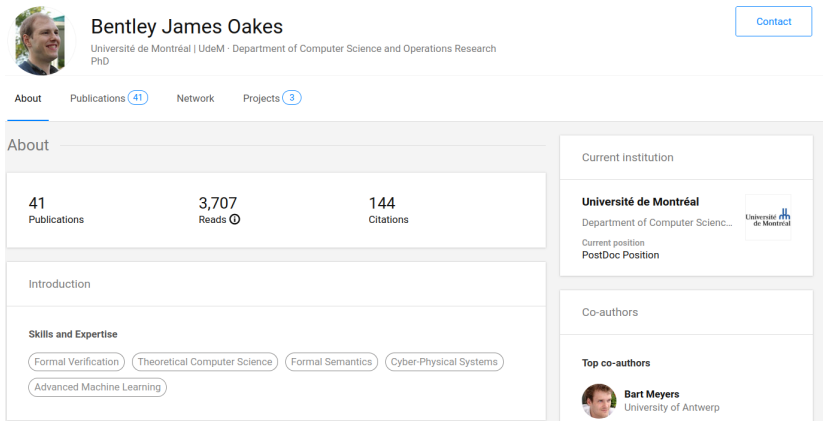

#### Easy to organise and find publications

**Building Domain-Specific Machine Learning Workflows: A Conceptual Framework** for the State-of-the-Practice Preprint | File available | March 2022 Bentley James Oakes Michalis Famelis . a Houari Sahraoui Add to project Add published version  $\sim$ 

An Architecture and Reference Implementation for WSN-Based IoT Systems

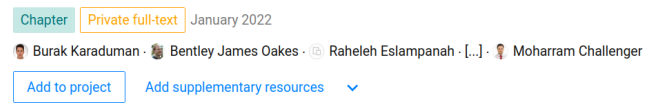

- Can have *private* and *public* texts available
	- Google Scholar can link to public texts stored on ResearchGate
	- Can ask for texts from other researchers
	- Only upload author versions of texts
- Can link presentations to publications

Maintenance: Keep publications up-to-date, add texts

# RESEARCHGATE - STATS

- Statistics provide metrics for impact
- Can see who reads and who cites your research

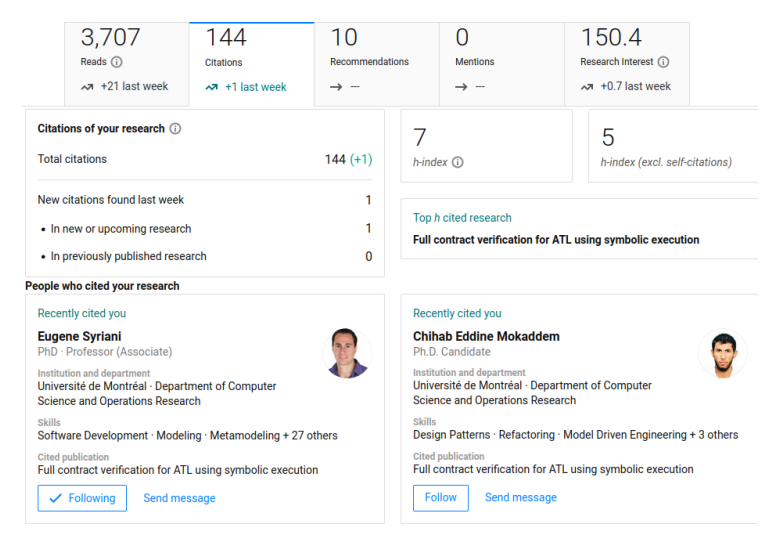

# Scopus - <https://www.scopus.com/>

#### Funding agencies might ask for Scopus profile instead of Google Scholar

Oakes, Bentley James

**O University of Montreal**, Montreal, Canada no https://orcid.org/0000-0001-7558-1434 AA Is this you? Connect to Mendeley account

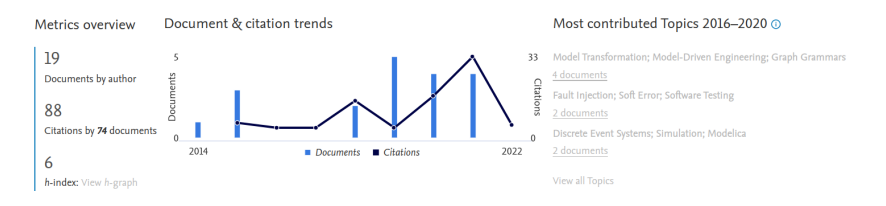

- **A** Has link to the ORCID
- Citation count differs between sites
	- Self-citations might not count
	- High-quality publications (workshops/tech reports might not appear)

#### Maintenance: Keep consistent with other profiles

# Publons - <https://publons.com/>

#### Profile capturing info from the Web of Science

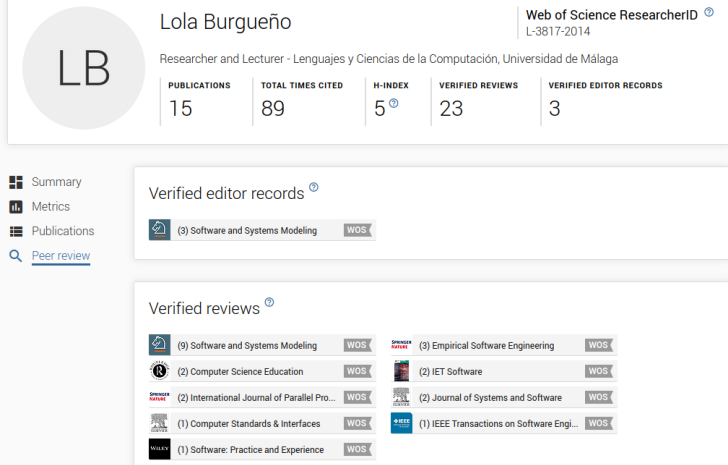

Can also be used to track reviews for journals

# DBLP - <https://dblp.uni-trier.de/>

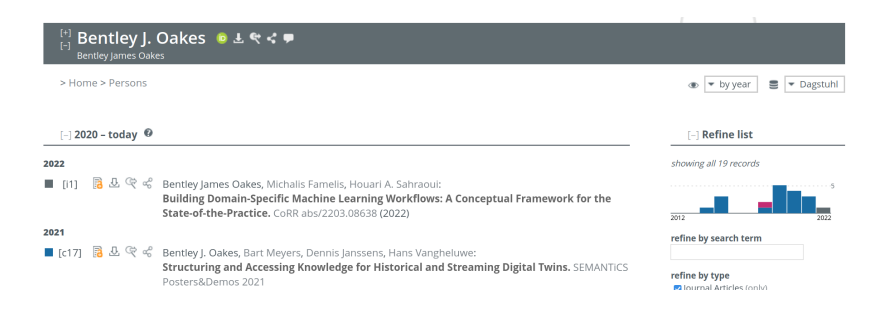

- Automatically created for you
- Used by CS researchers

Mentioned some academic profiles:

- ORCID
- Google Scholar
- Scopus
- **•** ResearchGate
- Publons
- o DRI P

Takeaways:

- Lots of duplicated information
- Iterate through them every few months and keep them up-to-date
- Make sure that ORCID and name are consistent throughout
	- Watch out for name changes and accents

### <span id="page-17-0"></span><sup>1</sup> MOTIVATION

## 2 ACADEMIC PROFILES

## 3 [Other Channels](#page-17-0)

#### 4 CONCLUSION

Very strong recommendation for:

**•** Personal website

May also want to consider:

- **•** LinkedIn
- **•** Twitter
- **•** Blogging

## PERSONAL WEBSITE

#### **DR. ISTVAN DAVID**

**HOME RESEARCH PUBLICATIONS** CONTACT

#### About

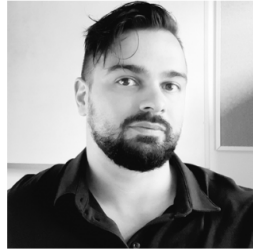

 $\ln 2$ 

I am a postdoctoral researcher in the GEODES Software Engineering Research Group of the University of Montréal, Canada.

My work focuses mainly on collaborative multi-level/multi-view modeling and the automated inference of simulation models with Prof. Eugene Syriani, and on the engineering of digital twins and cyberbiophysical systems with Prof. Houari Sahraoul.

As of October 2021, I am an IVADO Postdoctoral Research Scholarship laureate on the topic of inference of simulation models in digital twins by reinforcement learning.

I have received a PhD in Computer Science in 2019 from the University of Antwerp, Belgium, while working in the Modelling, Simulation and Design Lab (MSDL) of the Antwerp Systems and Software Modelling (AnSyMo) research group, with Prof. Hans Vangheluwe. My research was focusing on inconsistency management in complex heterogeneous engineering settings, enabled by multi-paradigm modeling (MPM).

Previously, I have worked on reactive and streaming model transformations, and complex event processing with the VIATRA/IncQuery team at the Budapest University of Technology and Economics, Hungary, headed by Prof. Daniel Varro.

My academic background includes teaching experience both at the graduate and undergraduate levels. In multiple countries and systems. I am a frequent reviewer for different journals and conferences.

I'm also active outside of academia, mainly in innovation consulting. During my sabbatical, I have served as the Head of Innovation for a multinational quality engineering corporation. Previously, I have worked for several service-oriented companies as a software engineer.

#### **News**

New journal publication (SoSyM) on the emerging topic of blended modeling 12/04/2022

Our paper Blended Modeling in Commercial and Open-source Model-Driven

- **a** Links to other sites
- **O** Describes research
- **O** News items
- **Contact details**

Oakes, Burgueno˜ [Improving Online Academic Visibility](#page-0-0) 20 / 29

Interview with UdeMNouvelles on Cyber-Biophysical Systems 20/03/2022

Together with Professors Houari Sahraoui and Eugene Syriani, we talked about our

#### **Research**

My Google Scholar page can be found here.

All publications below are also available in one master bib file.

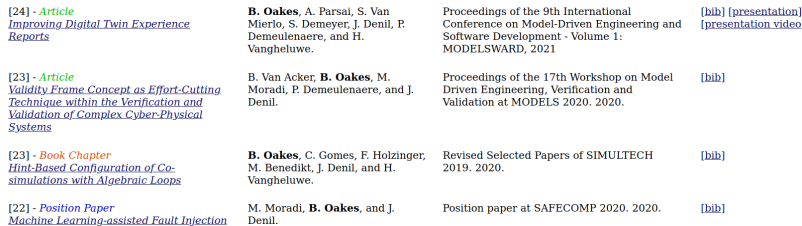

- Maintain a publication list yourself
- Can link author versions of papers
	- Google Scholar will index these
- Offer bib files and presentations too

## PERSONAL WEBSITE - EVENTS

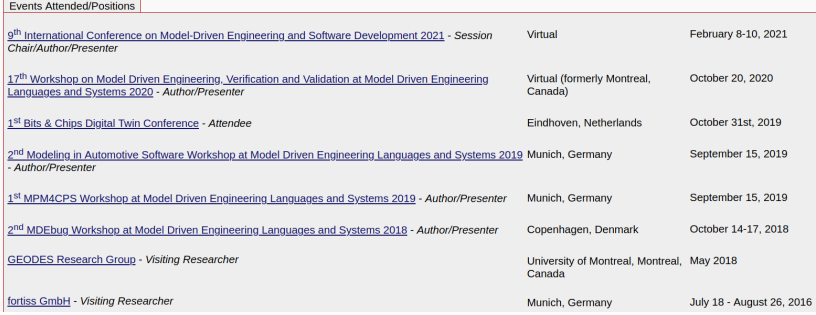

- Can maintain a list of attended events/presentations
- Shows research interest and participation

# TWITTER

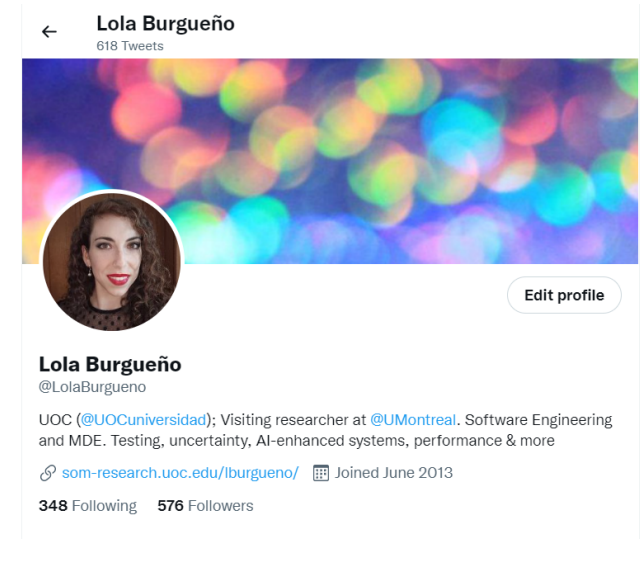

- Personal account, professional use
- A means to advertise yourself

## TWITTER.

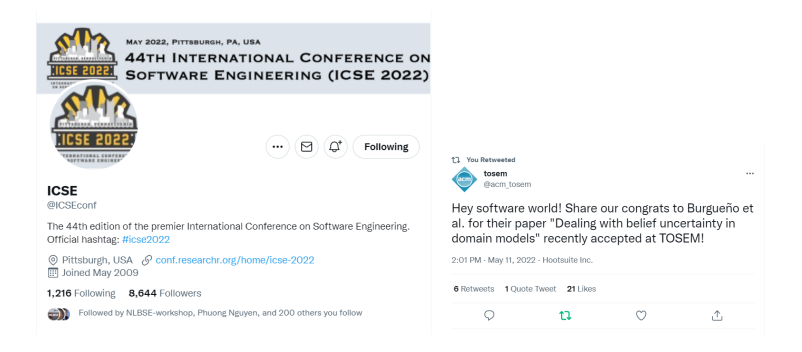

• Institutional accounts, accounts for events, journals, products, etc. • Keep up to date

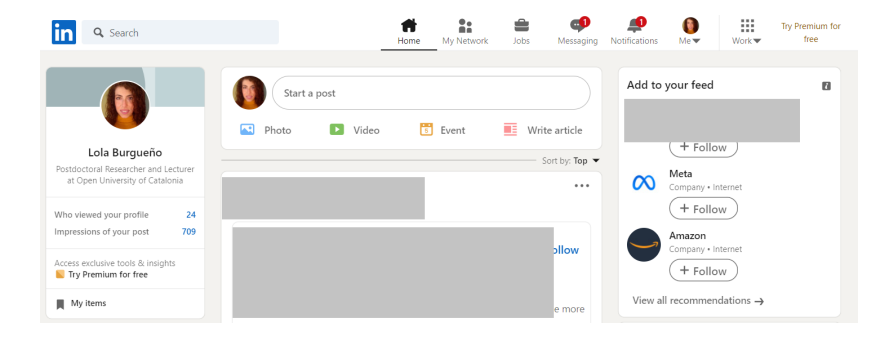

#### • Highly used by recruiters

# **BLOGGING**

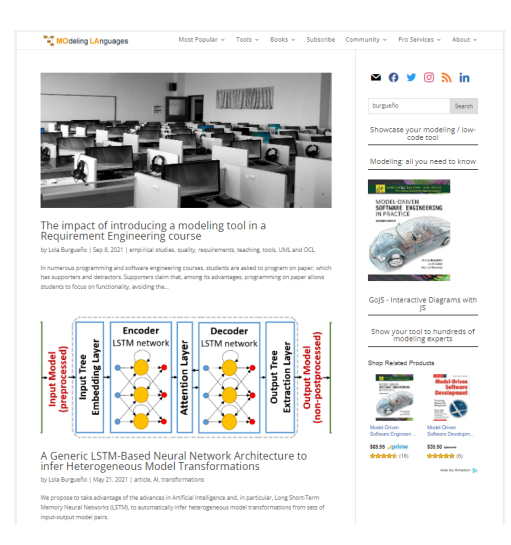

Blogs like modeling-languages.com have around 1000 visits per day and 2500 subscribers to the mailing list!

## **BLOGGING**

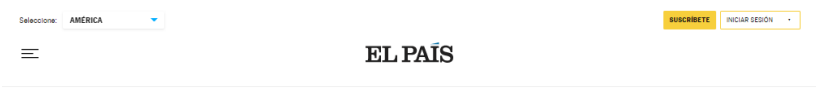

#### Crónicas del intangible

 $|A>$  CRÓNICA  $|1$ 

## La inteligencia artificial no es un camino de rosas

Sistemas como el aprendizaje automático han llegado para quedarse. Pero ni las máquinas llegarán a ser tan listas como nosotros ni nos sustituirán

**LOLA BURGUEÑO CABALLERO** 

07 MAY 2021 - 21:09 CDT

 $\odot$  f y  $\odot$  $\Omega$ 

La inteligencia artificial lleva entre nosotros más de 50 años, pero no ha sido hasta hace unos pocos cuando, con la mejora de la capacidad de almacenamiento y computación de los ordenadores, está siendo aplicable en la práctica.

• Communication, non-technical audience • Newspapers, talks in schools, etc.

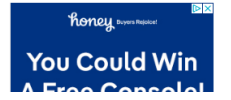

### <span id="page-27-0"></span><sup>1</sup> MOTIVATION

2 ACADEMIC PROFILES

## **3 OTHER CHANNELS**

### 4 CONCLUSION

# **CONCLUSION**

- Academic visibility is essential
- Start creating and maintaining profiles/websites now
- Check in every few months to maintain them
- Copy what others are doing, but also be creative!
- Create content for your website/profiles
	- Publish excellent research
	- Attend seminars/conferences
	- Organise talks/seminars/workshops

Thank you! Questions?